# Microsoft Outlook - Grundlagen

# **Outlook kennenlernen**

- Was ist Outlook?
- Outlook starten
- Outlook-Module im Überblick
- E-Mails verfassen, senden und öffnen
- E-Mails drucken
- Outlook beenden

## **Grundlegende Techniken**

- Outlook-Fenster
- Befehle aufrufen
- Anzeige des Outlook-Fensters anpassen
- Schnellüberblick über Aufgaben und Termine
- Befehle, Hilfe und weitere Informationen suchen

## **E-Mails bearbeiten und senden**

- E-Mails als Entwürfe aufheben
- E-Mails erneut senden oder zurückrufen
- E-Mails mit Anlagen versehen
- Bilder in E-Mails einfügen
- Hyperlinks und Personenerwähnungen einfügen
- Text korrigieren
- Nachschlage- und Übersetzungshilfen für Texte
- E-Mails barrierefrei gestalten
- Übungen

## **E-Mails empfangen**

- Basiswissen E-Mail-Empfang und -Bearbeitung
- E-Mails beantworten und weiterleiten
- Empfangene E-Mails bearbeiten bzw. speichern
- E-Mail-Inhalt vorlesen lassen
- Übungen

## **Ordnung im Postfach**

- E-Mails im Anzeigebereich bearbeiten
- Im Modul E-Mail suchen
- E-Mails nach Unterhaltungen gruppieren
- E-Mails mit Zustelloptionen versehen
- Übungen

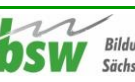

# **Drucken**

- **•** Basiswissen Drucken
- Druckausgabe und Druckformate einrichten
- Übungen

## **Kontakte verwalten**

- Modul Personen
- Kontakte anlegen
- Mehrfach vorhandene Kontakte speichern
- Kontaktdaten bearbeiten und suchen
- Kontaktaruppen erstellen und verwenden
- Kontaktgruppen bearbeiten
- Eine andere Darstellung im Anzeigebereich wählen
- Visitenkarten individuell gestalten
- Kontaktdaten senden und empfangen
- Kontakte drucken
- Übungen

## **Adressbuch nutzen**

- Basiswissen Adressbuch
- Adressliste Kontakte verwalten
- Adressbuch anpassen
- Übung

## **Termine eintragen und bearbeiten**

- Modul Kalender
- Termine erstellen und bearbeiten
- Kalender effektiv einsetzen
- Details zu Terminen eintragen
- Erinnerungsfunktion nutzen
- Terminserien erstellen
- Ganztägige Termine und Ereignisserien eintragen
- Übungen

## **Kalender drucken, anpassen und senden**

- Termine und Terminpläne drucken
- Modul Kalender anpassen
- Kalender hinzufügen
- Termininformationen senden
- Übungen

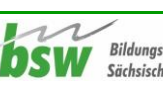

#### **Besprechungen organisieren**

- Besprechungen planen
- Einladungen zu einer Besprechung senden
- Auf Besprechungseinladungen antworten
- Besprechungen koordinieren
- Online-Besprechungen
- Weitere Funktionen für die Besprechungsplanung
- Übung

#### **Aufgaben verwalten**

- Modul Aufgaben
- Aufgaben erstellen und verwalten
- Aufgaben mit Details eintragen
- Aufgaben anzeigen, anordnen und drucken
- Aufgaben als Termine eintragen und umgekehrt
- Aufgaben delegieren
- Übungen

#### **Ordner und Elemente verwalten**

- Ordner erstellen und bearbeiten
- Elemente verwalten
- Elemente archivieren
- Farbkategorien verwenden
- Übungen

## **E-Mail-Erstellung automatisieren**

- **•** Briefpapier bzw. Designs verwenden
- Signaturen verwenden
- Vorlagen verwenden
- AutoTexte einsetzen
- Abwesenheit eintragen
- QuickSteps verwenden
- E-Mails als Umfragen gestalten
- Übungen

#### **E-Mails verwalten**

- E-Mail-Sicherheitsrisiken
- Unerwünschte E-Mails blockieren
- E-Mails filtern
- E-Mails mit Regeln verwalten
- Übungen

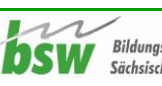

## **Zugriffsberechtigungen und Sicherheitseinstellungen**

- Kalender freigeben
- Stellvertreterrechte erteilen
- Das Feld Von verwenden
- Sicherheitseinstellungen anpassen
- Übungen

## **Outlook anpassen und unterwegs nutzen**

- Benachrichtigungsfenster individuell einrichten
- Ansicht Outlook Heute nutzen
- Weitere Konten einrichten
- RSS-Feeds abonnieren
- Von unterwegs auf Outlook zugreifen
- Übungen

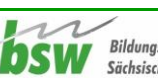